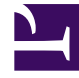

# **SGENESYS**

This PDF is generated from authoritative online content, and is provided for convenience only. This PDF cannot be used for legal purposes. For authoritative understanding of what is and is not supported, always use the online content. To copy code samples, always use the online content.

# Work with Genesys CX Insights Reports

Agent Outbound Campaign Report

7/27/2024

### Contents

- 1 [Understanding the Agent Outbound Campaign Report](#page-2-0)
- 2 [Prompts for the Agent Outbound Campaign Report](#page-3-0)
- 3 [Attributes used in the Agent Outbound Campaign Report](#page-3-1)
- 4 [Metrics used in the Agent Outbound Campaign Report](#page-4-0)

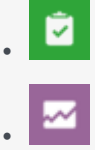

- Administrator
- Supervisor

Analyze agent performance in your outbound campaigns.

#### **Related documentation:**

- •
- •
- •
- •
- •

#### **RSS:**

• [For private edition](https://all.docs.genesys.com/ReleaseNotes/Current/GenesysEngage-cloud/PrivateEdition?action=rnrss)

## <span id="page-2-0"></span>Understanding the Agent Outbound Campaign Report

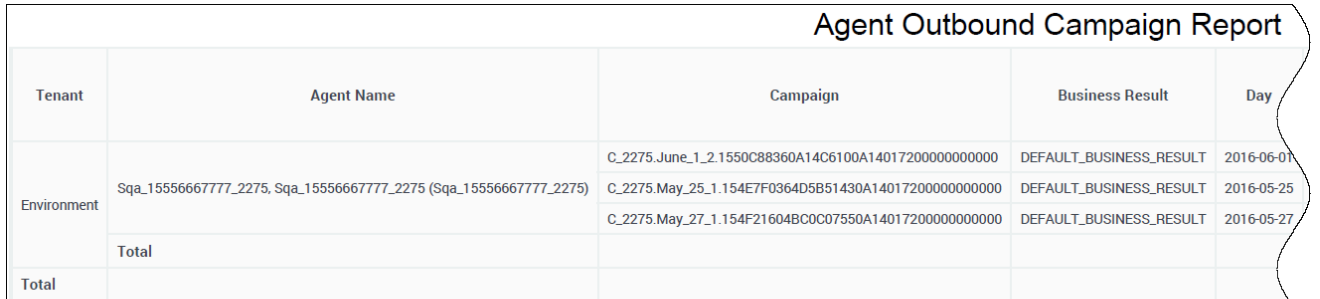

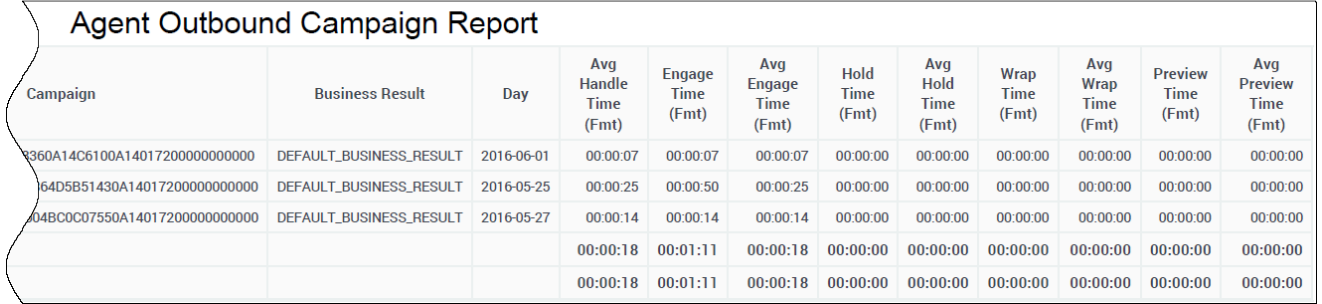

Use the (**Agents** folder) Agent Outbound Campaign Report to view total and average durations of call-handling activities (including Handle Time, Wrap Time, Preview Time, Engage Time, and Hold Time) for agents who participate in outbound campaigns.

Use this report in conjunction with the reports in the Outbound Campaign folder to understand agent performance in your outbound campaigns, by reviewing total and average durations of call handling activities (including Handle Time, Wrap Time, Preview Time, Engage Time, and Hold Time) for each agent.

To get a better idea of what this report looks like, view sample output from the report:

#### HRCXIAgentOutboundCampaignReport.pdf

The following tables explain the prompts you can select when you generate the report, and the metrics and attributes that are represented in the report:

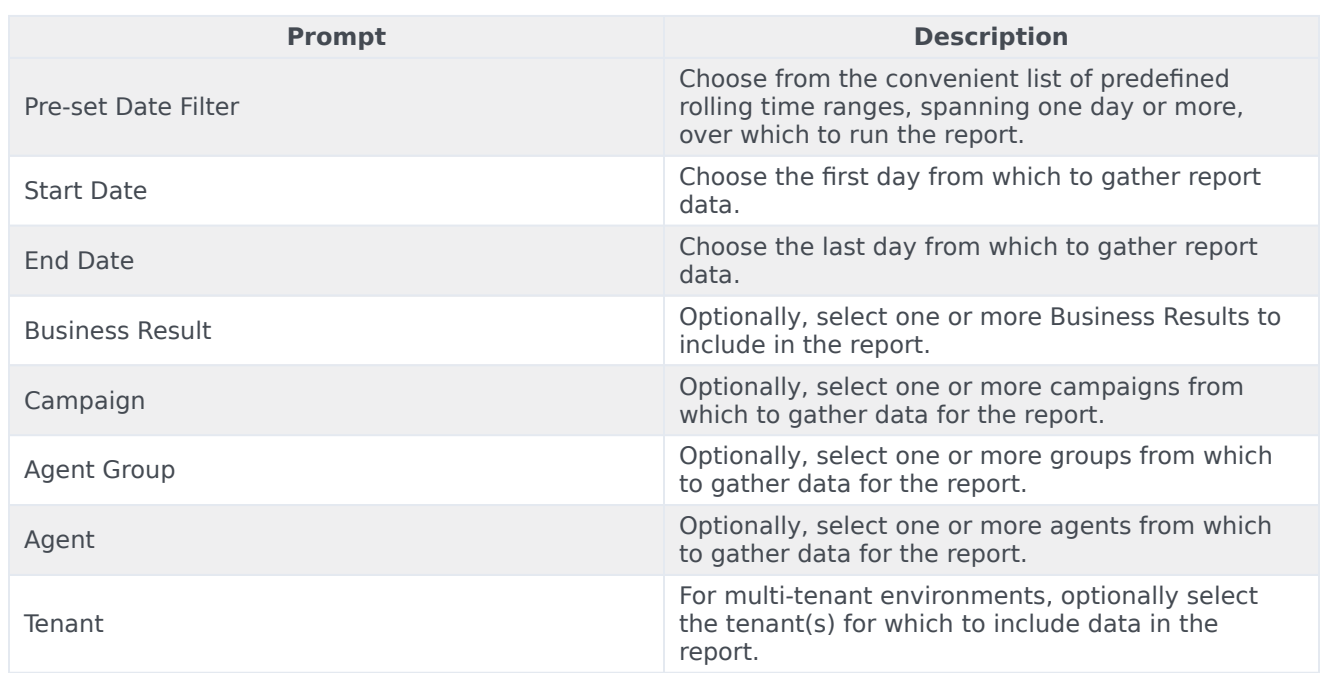

## <span id="page-3-0"></span>Prompts for the Agent Outbound Campaign Report

### <span id="page-3-1"></span>Attributes used in the Agent Outbound Campaign Report

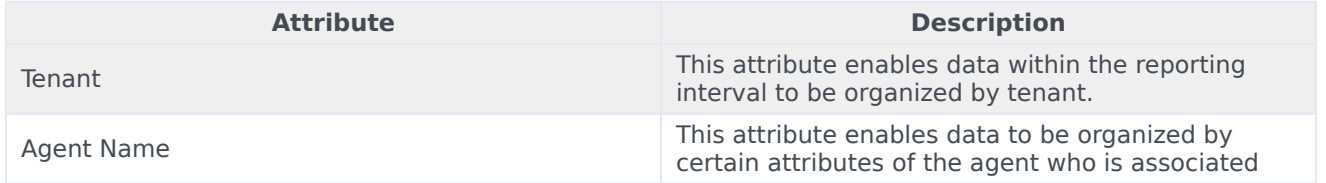

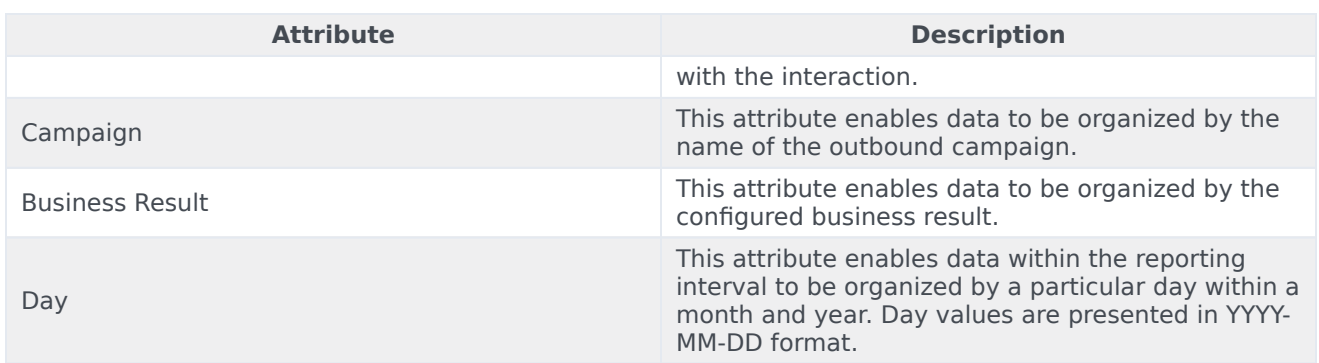

## <span id="page-4-0"></span>Metrics used in the Agent Outbound Campaign Report

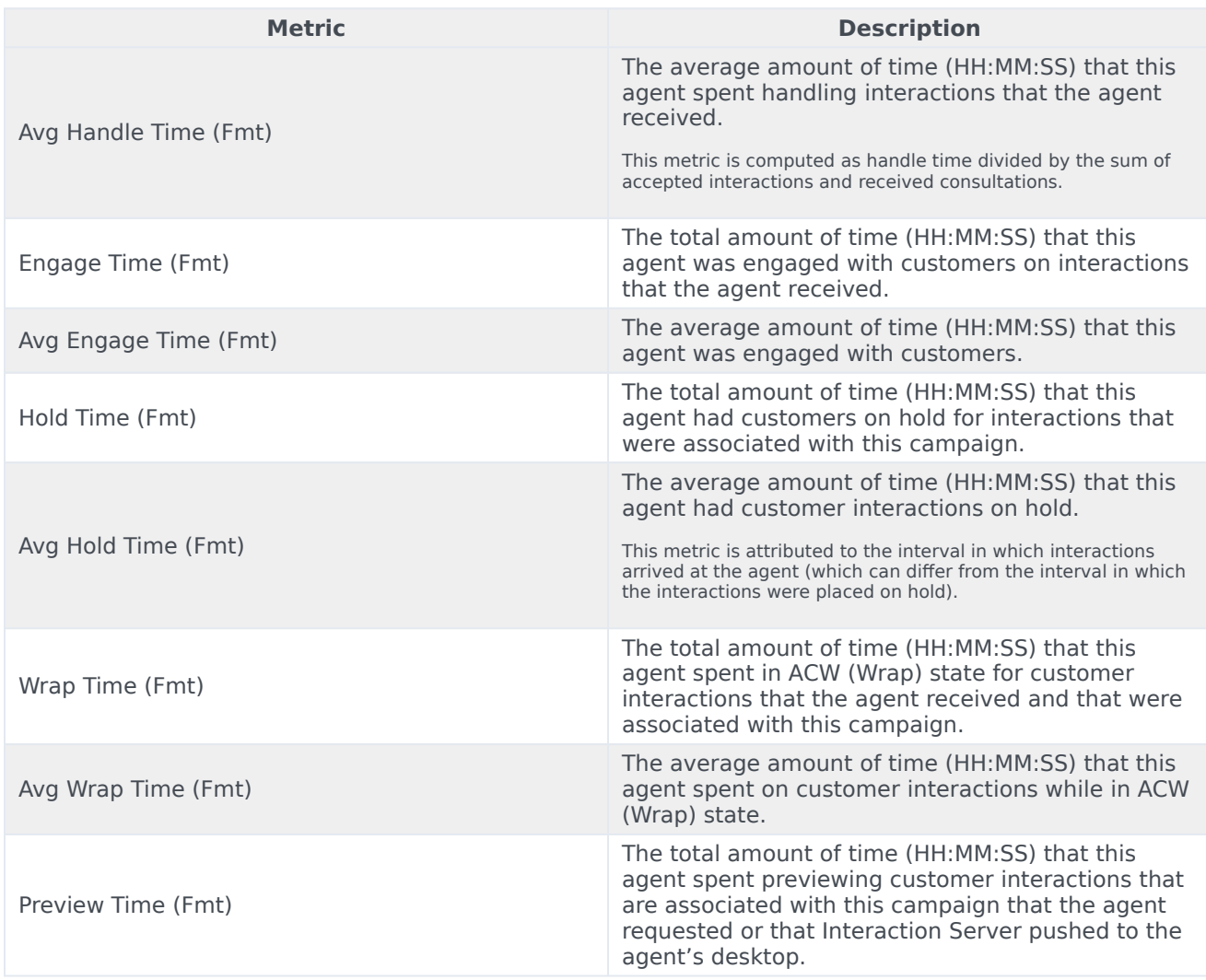

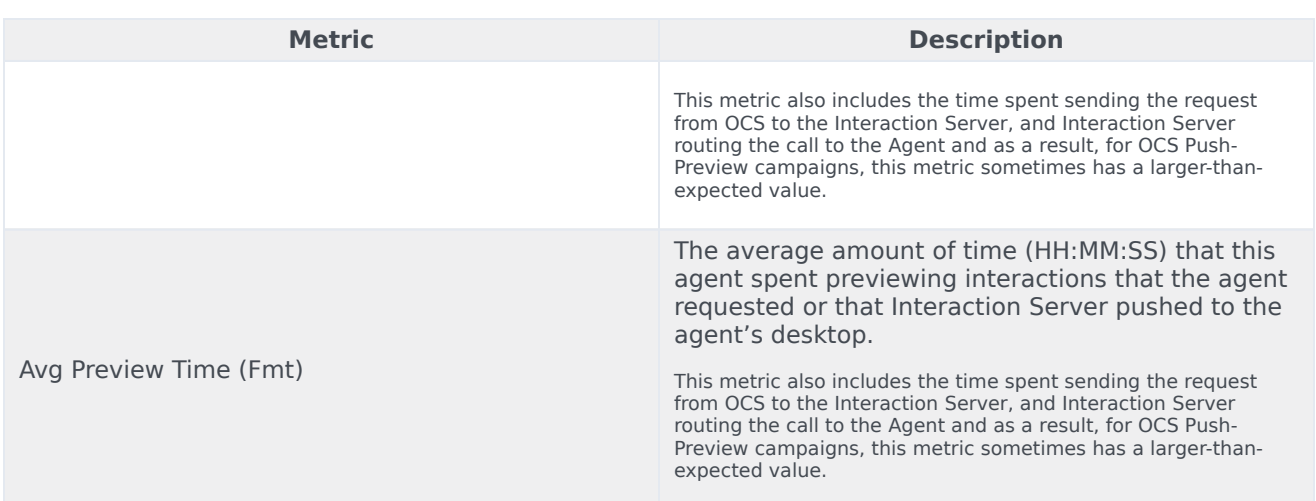